## **Arkivet för styrelsen PRO Distriktet Bohuslän**

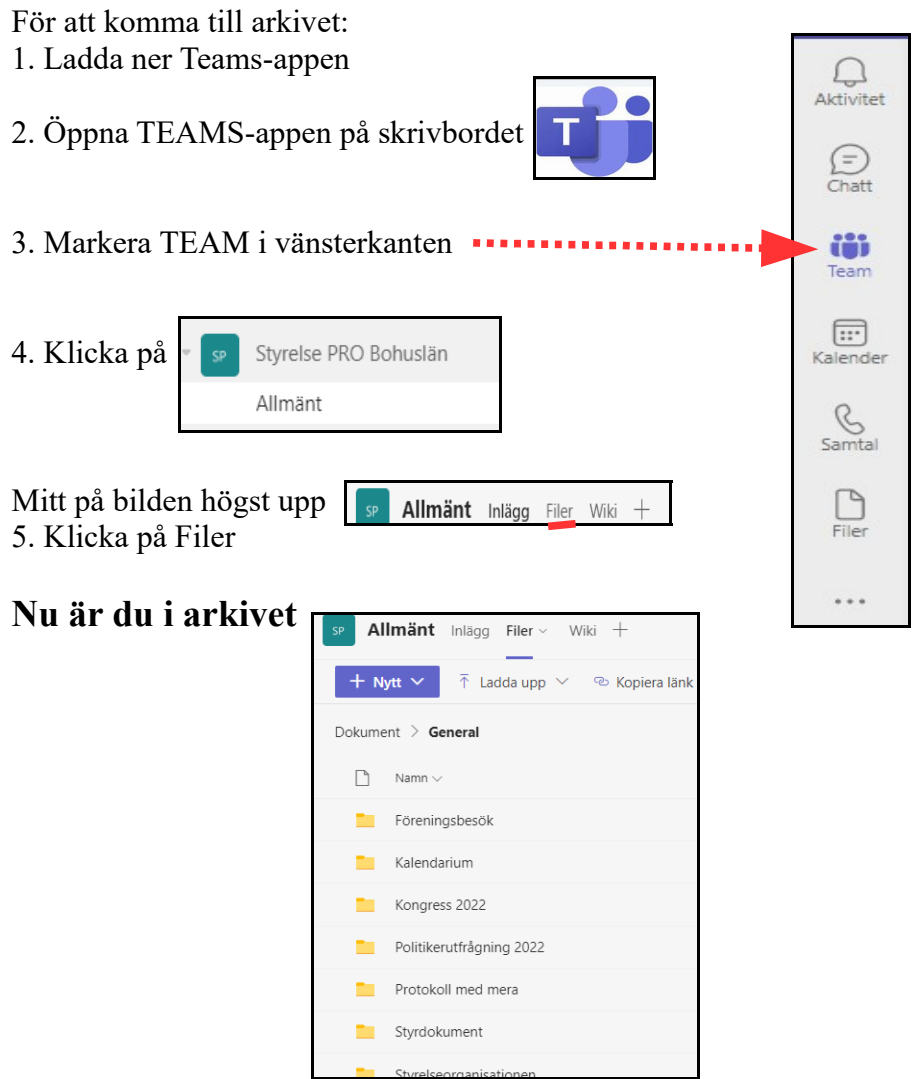

Vill du se dokumenten i en mapp ex Styrdokument, klicka på mappens namn (inte på den gula mappen)

Vill du sedan tillbaka till alla mapparna så klicka på General

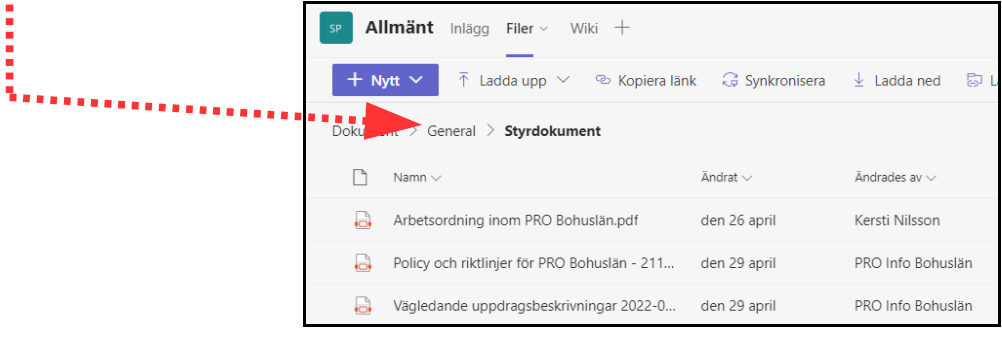